### <span id="page-0-0"></span>Sterowniki Robotów Systemy czasu rzeczywistego

Wojciech Domski

Katedra Cybernetyki i Robotyki, Politechnika Wrocławska

**Materiał pomocniczy do notatek z wykładu**

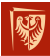

Wrocław University of Science and Technology

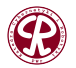

 $299$ 

É

# <span id="page-1-0"></span>Plan prezentacji

- **1** [System operacyjny](#page-2-0)
	- Funkcje wspierające implementację OS
	- **•** [Hard vs Soft](#page-9-0)
	- **[Shadowed Stack Pointer](#page-13-0)**
	- [Supervised and unsupervised mode](#page-18-0)
	- [MPU](#page-23-0)
	- **Przełączanie kontekstu**
	- **•** [Exclusive access](#page-36-0)
- **2** [FreeRTOS](#page-42-0)
	- **[Wprowadzenie](#page-42-0)**
	- **o** [Zadania](#page-52-0)
	- **•** [Synchronizacja](#page-63-0)
	- **•** [Kolejki](#page-71-0)
	- [Grupy zdarze](#page-77-0) n´

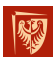

- **•** [Liczniki programowe](#page-81-0)
- Wrocław Hniversity dzanie pamięcią
	- [Konfiguracja i monitoring](#page-100-0)

**[System operacyjny](#page-2-0)**

### <span id="page-2-0"></span>System operacyjny (1/2)

#### Czym jest system operacyjny?

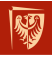

Wrocław University of Science and Technology

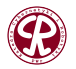

 $299$ 

重

K 로 > K 로 ≯

**3/104**

 $\leftarrow$ 

**[System operacyjny](#page-2-0)**

### <span id="page-3-0"></span>System operacyjny (2/2)

Jest to konkretny rodzaj oprogramowania działający w trybie jądra (tryb uprzywilejowany). Systemy operacyjne zapewniają zestaw interfejsów API do korzystania z zasobów oraz zarządzania tymi zasobami sprzętowymi.

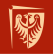

Wrocław University of Science and Technology

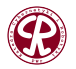

# <span id="page-4-0"></span>**Outline**

- **1** [System operacyjny](#page-2-0)
	- Funkcje wspierające implementację OS
	- [Hard vs Soft](#page-9-0)  $\bullet$
	- [Shadowed Stack Pointer](#page-13-0)
	- [Supervised and unsupervised mode](#page-18-0)
	- [MPU](#page-23-0)
	- Przełączanie kontekstu
	- **•** [Exclusive access](#page-36-0)

### **2** [FreeRTOS](#page-42-0)

- **· [Wprowadzenie](#page-42-0)**
- **[Zadania](#page-52-0)**
- **•** [Synchronizacja](#page-63-0)
- **•** [Kolejki](#page-71-0)
- Grupy zdarzeń  $\bullet$

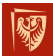

[Liczniki programowe](#page-81-0) Wrocław University<br>of Science and Technology nie pamięcią

**• [Konfiguracja i monitoring](#page-100-0)** 

 $2Q$ 

É

3 ( 금 ) - 3 금

# <span id="page-5-0"></span>Cortex-M3/M4 core (1/4)

Rdzenie Cortex-M3/M4 wspieraja nastepujące funkcje w celu ułatwienia implementacji systemu wbudowanego.

### **Shadowed stack pointer**

The Main Stack Pointer (MSP) wykorzystywany jest przez system operacyjny oraz podczas obsługi przerwań. Processor Stack Pointer (PSP) wykorzystywany jest przez zadania (z ang. *tasks*).

#### **Licznik SysTick**

Podstawowy licznik występujący w większości mikrokontrolerów. Pozwala on na implementacje planisty, który odpowiedzialny jest za przełaczanie zadań.

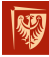

Wrocław University of Science and Technology

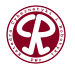

 $2Q$ 

4 E X 4 E X

**7/104**

# Cortex-M3/M4 core (2/4)

#### **Supervisor Call (SVC) exception**

Jest przerwaniem precyzyjnym, wykonywanym zaraz po wykonaniu instrukcji SVC. Przerwanie SVC posiada programowalny poziom przerwania. Pozwala na implementację mechanizmu dostępu do warstwy sprzętowej w systemach o dużej niezawodności.

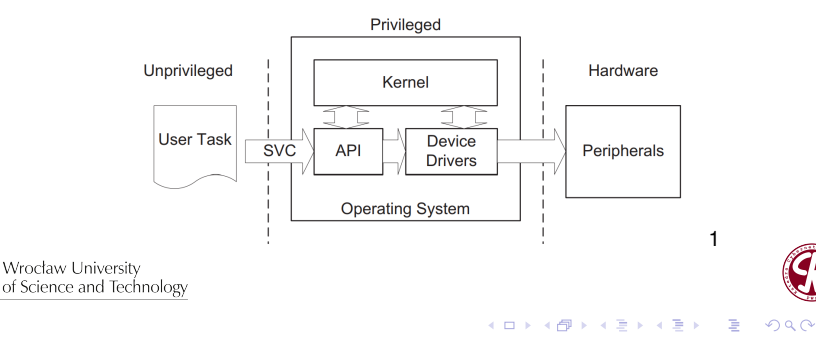

 $\rightarrow$  4  $\equiv$   $\rightarrow$  4

# <span id="page-7-0"></span>Cortex-M3/M4 core (3/4)

#### **Pendable Service Call (PendSV) exception**

Przerwania posiada programowalny poziom wyzwolenia. Wyzwalanie nastepuje poprzez zapis do Interrupt Control and State Register (ICSR). Przerwanie jest typu nieprecyzyjnego. Wykorzystywane do przełaczania zadań, ponieważ pozwala na "dokończenie" wykonywania zadań.

### **Unprivileged execution level**

Pozwala na implementację podstawowego mechanizmu bezpieczeństwa zwiazanego z ograniczeniem dostepu dla niektórych zadań. Tryb uprzywilejowany i ograniczony mogą być wykorzystywane wraz z układem Memory Protection Unit (MPU).

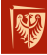

Wrocław University of Science and Technology

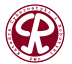

 $2Q$ 

### <span id="page-8-0"></span>Cortex-M3/M4 core (4/4)

#### **Exclusive accesses**

Pozwala na kontrole dostepu do zasobów. Mechanizm ten umożliwia implementacje takich elementów systemu jak mutexy i semafory.

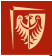

Wrocław University of Science and Technology

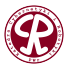

**9/104** <sup>1</sup>J. Yiu, The definitive quide to ARM Cortex[-M3](#page-7-0) [a](#page-9-0)[n](#page-4-0)[d](#page-5-0) [C](#page-8-0)[o](#page-9-0)[r](#page-3-0)[te](#page-4-0)[x](#page-8-0)[-](#page-9-0)[M](#page-1-0)[4](#page-2-0)[pr](#page-42-0)[oc](#page-0-0)[ess](#page-103-0)ors

# <span id="page-9-0"></span>**Outline**

- **1** [System operacyjny](#page-2-0)
	- **Funkcje wspierające implementację OS**

### **•** [Hard vs Soft](#page-9-0)

- [Shadowed Stack Pointer](#page-13-0)
- [Supervised and unsupervised mode](#page-18-0)
- [MPU](#page-23-0)
- Przełączanie kontekstu
- **•** [Exclusive access](#page-36-0)

### **2** [FreeRTOS](#page-42-0)

- **· [Wprowadzenie](#page-42-0)**
- **[Zadania](#page-52-0)**
- **•** [Synchronizacja](#page-63-0)
- **•** [Kolejki](#page-71-0)
- Grupy zdarzeń  $\bullet$

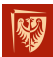

- [Liczniki programowe](#page-81-0) Wrocław University<br>of Science and Technologynie pamięcią
	- **[Konfiguracja i monitoring](#page-100-0)**

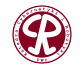

 $2980$ 

Ε

化重新化

重

**[System operacyjny](#page-2-0) [Hard vs Soft](#page-9-0) Hard vs Soft** 

### Rodzaje systemu czasu rzeczywistego

Systemy czasu rzeczywistego dzielą się na:

- **•** miekkie, (z ang. *soft real-time operating system*),
- twarde, (z ang. *hard real-time operating system*).

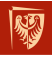

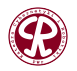

 $\Omega$ 

э

## **Hard RTOS**

Twardy system czasu rzeczywistego **musi** spełniac surowe ´ ograniczenia czasowe.

W tym celu należy przeprowadzić analizę całego systemu, aby oszacować najdłuższy czas potrzebny na wykonanie zadania. Tego typu OS znajduje zastosowanie w przemysle, kontroli ´ procesów, systemach lotniczych, wojskowych i wszędzie tam, gdzie czas gra kluczową rolę.

W tego typu systemach akcja musi być wykonana w ściśle okreslonych ramach czasowych. ´

Jeżeli warunek ten zostanie niespełniony może on powodować efekt kaskadowy prowadzacy do awarii całego systemu. Z tego względu twardy RTOS powinien posiadać mechanizmy, które pozwalają na spełnienie tych wymagać.

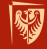

Wrocław University of Science and Technology

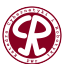

<span id="page-12-0"></span>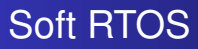

W odróznieniu od twardego systemu czasu rzeczywistego ˙ miękki system czasu rzeczywistego dopuszcza okazjonalne przekroczenie rezimu czasu rzeczywistego. Przekroczenie ram ˙ czasowych jest wciąż niepożądane, ale nie powoduje trwałego "uszkodzenia" systemu.

Tego typu OS wykorzystywany jest głownie w branży rozrywkowej. Można go spotkać w urzadzeniach mobilnych, odtwarzaczach video, czy odtwarzaczach muzycznych.

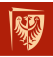

Wrocław University of Science and Technology

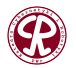

# <span id="page-13-0"></span>**Outline**

- **1** [System operacyjny](#page-2-0)
	- **Funkcje wspierające implementację OS**
	- [Hard vs Soft](#page-9-0)  $\bullet$

### **• [Shadowed Stack Pointer](#page-13-0)**

- [Supervised and unsupervised mode](#page-18-0)
- [MPU](#page-23-0)
- Przełączanie kontekstu
- **•** [Exclusive access](#page-36-0)

### **2** [FreeRTOS](#page-42-0)

- **· [Wprowadzenie](#page-42-0)**
- **[Zadania](#page-52-0)**
- **•** [Synchronizacja](#page-63-0)
- **•** [Kolejki](#page-71-0)
- Grupy zdarzeń  $\bullet$

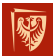

- [Liczniki programowe](#page-81-0) Wrocław University<br>of Science and Technologynie pamięcią
	- **[Konfiguracja i monitoring](#page-100-0)**

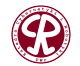

つへへ

目

**REPARE** 

重

**[System operacyjny](#page-2-0) <b>[Shadowed Stack Pointer](#page-13-0) Shadowed Stack Pointer** 

**15/104**

# <span id="page-14-0"></span>Main Stack Pointer (MSP), a Processor Stack Pointer (PSP) (1/4)

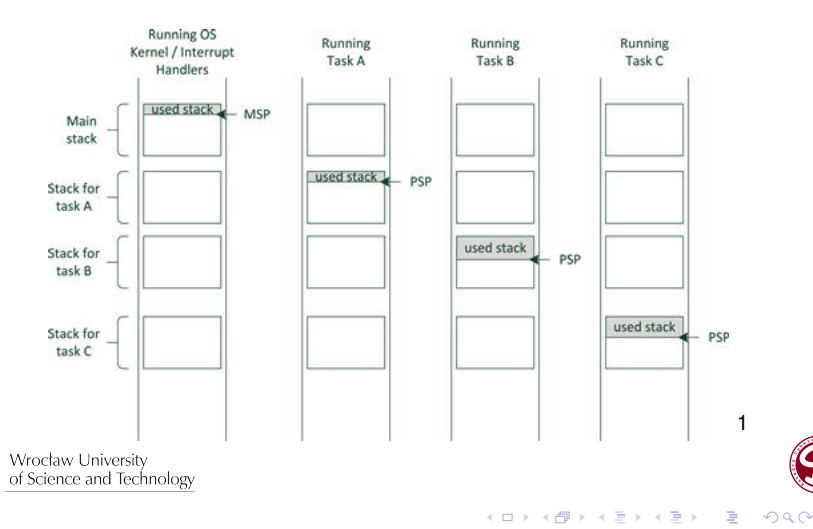

# Main Stack Pointer (MSP), a Processor Stack Pointer (PSP) (2/4)

- Ewentualne uszkodzenie stosu w zadaniu nie powinno wpłynąć na działanie OS i innych zadań.
- **Pamieć alokowana dla stosu zadania musi jedynie** pomieścić elementy odkładane na stos przez zadanie oraz jeden poziom dla odkładanej ramki stosu. Przestrzeń potrzebna na obsługe (zagnieżdżonych) przerwań nie wpływa na stos zadania.
- Ułatwia implementację OS na rdzeniach Cortex-M3/M4.
- Memory Protection Unit (MPU) może zostać wykorzystane do określenia konkretnego regionu na alokację stosu dla zadania.

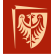

Wrocław University of Science and Technology

 $\Omega$ 

**[System operacyjny](#page-2-0) <b>[Shadowed Stack Pointer](#page-13-0) Shadowed Stack Pointer** 

イロト イ押ト イヨト イヨト

# <span id="page-16-0"></span>Main Stack Pointer (MSP), a Processor Stack Pointer (PSP) (3/4)

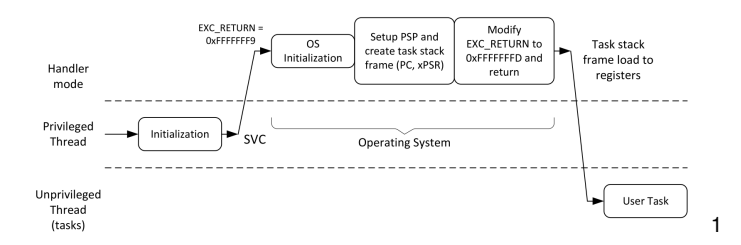

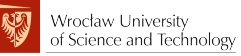

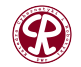

 $299$ 

重

**[System operacyjny](#page-2-0) [Shadowed Stack Pointer](#page-13-0)**

# <span id="page-17-0"></span>Main Stack Pointer (MSP), a Processor Stack Pointer (PSP) (4/4)

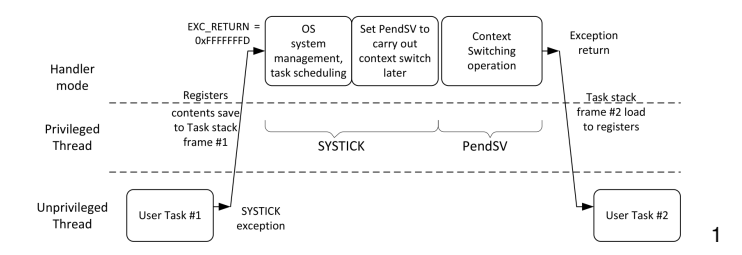

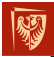

Wrocław University of Science and Technology

**18/104** <sup>1</sup>J. Yiu, The definitive quide to ARM Corte[x-M](#page-16-0)[3 a](#page-18-0)[n](#page-13-0)[d](#page-14-0)[C](#page-18-0)[o](#page-12-0)[rt](#page-13-0)[e](#page-17-0)[x](#page-18-0)[-M](#page-1-0)[4](#page-41-0) [p](#page-42-0)[ro](#page-0-0)[ces](#page-103-0)sors

**Wojciech Domski [Sterowniki Robotów](#page-0-0)**

化磨光化磨光

重

# <span id="page-18-0"></span>**Outline**

- **1** [System operacyjny](#page-2-0)
	- **Funkcje wspierające implementację OS**
	- [Hard vs Soft](#page-9-0)  $\bullet$
	- [Shadowed Stack Pointer](#page-13-0)
	- [Supervised and unsupervised mode](#page-18-0)
	- [MPU](#page-23-0)
	- Przełączanie kontekstu
	- **•** [Exclusive access](#page-36-0)

### **2** [FreeRTOS](#page-42-0)

- **· [Wprowadzenie](#page-42-0)**
- **[Zadania](#page-52-0)**
- **•** [Synchronizacja](#page-63-0)
- **•** [Kolejki](#page-71-0)
- Grupy zdarzeń  $\bullet$

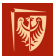

- [Liczniki programowe](#page-81-0) Wrocław University<br>of Science and Technology nie pamięcią
	- **[Konfiguracja i monitoring](#page-100-0)**

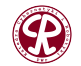

 $2980$ 

### <span id="page-19-0"></span>Handler mode and Thread mode (1/4)

Nieuprzywilejowany tryb wykonywania umożliwia implementacje podstawowych mechanizmów bezpieczeństwa, które moga ograniczyć prawa dostepu dla wybranych zadań. Rozdzielenie trybów uprzywilejowanego i ograniczonego w połączeniu z MPU pozwala na zwiększenie odporności systemu wbudowanego.

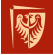

Wrocław University of Science and Technology

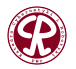

**[System operacyjny](#page-2-0) [Supervised and unsupervised mode](#page-18-0) Supervised and unsupervised mode** 

イロト イ押ト イヨト イヨト

### Handler mode and Thread mode (2/4)

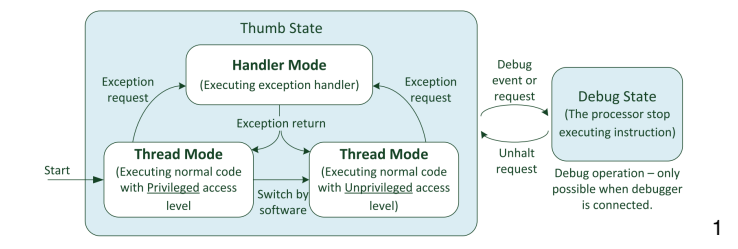

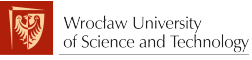

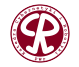

 $299$ 

э

### <span id="page-21-0"></span>Handler mode and Thread mode (3/4)

Stany operacyjne:

- Debug state procesor jest zatrzymany, instrukcje nie są wykonywane,
- Thumb state procesor wykonuje kod programu.

Tryby operacyjne:

- Handler mode procesor obsługuje przerwanie, w tym stanie procesor jest zawsze w stanie uprzywilejowanym,
- $\bullet$  Thread mode wykonywanie "normalnego" kodu aplikacji. Procesor jest w trybie uprzywilejowanym lub ograniczonym.

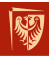

Wrocław University of Science and Technology

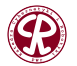

 $\Omega$ 

**[System operacyjny](#page-2-0) [Supervised and unsupervised mode](#page-18-0) Supervised and unsupervised mode** 

### <span id="page-22-0"></span>Handler mode and Thread mode (4/4)

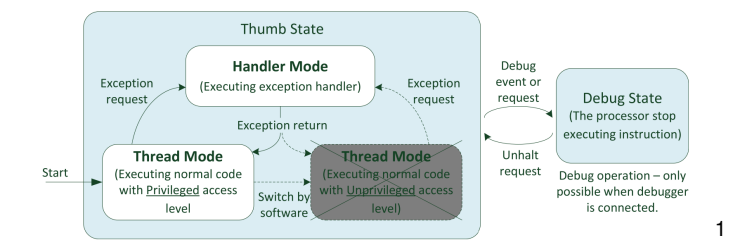

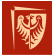

Wrocław University of Science and Technology

**23/104** <sup>1</sup>J. Yiu, The definitive quide to ARM Corte[x-M](#page-21-0)[3 a](#page-23-0)[n](#page-18-0)[d](#page-19-0)[C](#page-23-0)[o](#page-17-0)[rt](#page-18-0)[e](#page-22-0)[x](#page-23-0)[-M](#page-1-0)[4](#page-41-0) [p](#page-42-0)[ro](#page-0-0)[ces](#page-103-0)sors

**Wojciech Domski [Sterowniki Robotów](#page-0-0)**

# <span id="page-23-0"></span>**Outline**

- **1** [System operacyjny](#page-2-0)
	- **Funkcje wspierające implementację OS**
	- [Hard vs Soft](#page-9-0)  $\bullet$
	- **[Shadowed Stack Pointer](#page-13-0)**
	- **[Supervised and unsupervised mode](#page-18-0)**
	- [MPU](#page-23-0)
	- Przełączanie kontekstu
	- **•** [Exclusive access](#page-36-0)

### **2** [FreeRTOS](#page-42-0)

- **· [Wprowadzenie](#page-42-0)**
- **[Zadania](#page-52-0)**
- **•** [Synchronizacja](#page-63-0)
- **•** [Kolejki](#page-71-0)
- Grupy zdarzeń  $\bullet$

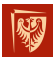

- [Liczniki programowe](#page-81-0) Wrocław University<br>of Science and Technologynie pamięcią
	- **[Konfiguracja i monitoring](#page-100-0)**

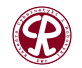

つへへ

重

化重新化

<span id="page-24-0"></span>MPU to programowalny układ, który może być użyty do zdefiniowania uprawnień dostępu do pamięci (pełny dostęp lub dostep w trybie uprzywilejowanym), a także atrybutów pamieci (buforowany, przechowywalny) dla różnych obszarów pamieci. MPU na rdzeniach Cortex-M3/M4 wspiera do ośmiu programowalnych regionów pamięci. Każdy z regionów określany jest za pomocą adresu początku pamięci, rozmiaru i dodatkowych ustawień.

Dodatkowo możliwe jest ustawienie funkcji tła. Region z tą cecha posiada te same atrybuty co domyślna mapa pamięci, ale jest dostępny jedynie w trybie uprzywilejowanym.

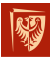

Wrocław University of Science and Technology

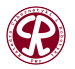

MPU może być wykorzystane w systemach wbudowanych do zapewnienia odporności pamięci. Zwiększenie bezpieczeństwa systemu możliwe jest dzięki:

- Zapobieganiu uszkodzeniu stosu przez współbierzne aplikacje poprzez separację pamięci.
- Zapobieganie użycia wybranych peryferiów, które są krytyczne dla działania systemu operacyjnego, w trybie nieuprzywilejowanym.
- Oznaczenie pami˛eci RAM jako niewykonywalnej (z ang. *non-executable*) w celu uniemozliwienia wstrzykiwania ˙ kodu.

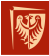

Wrocław University of Science and Technology

つへへ

MPU Control Register:

- $\bullet$  PRIVDEFENA odpowiada za domyślną mapę pamięci dla trybu uprzywilejowanego, w przypadku aktywacji domyślna mapa pamięci będzie wykorzystana jako region tła,
- HFNMIENA MPU aktywne podczas obsługi HardFault,
- ENABLE aktywuje MPU.

Regiony:

Ustalenie indywidualnych regionów w pamięci poprzez okreslenie ich adresu, rozmiaru oraz numeru. ´

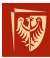

Wrocław University of Science and Technology

 $\Omega$ 

**[System operacyjny](#page-2-0) [MPU](#page-23-0) MPU** 

### <span id="page-27-0"></span>Memory Protection Unit (4/5)

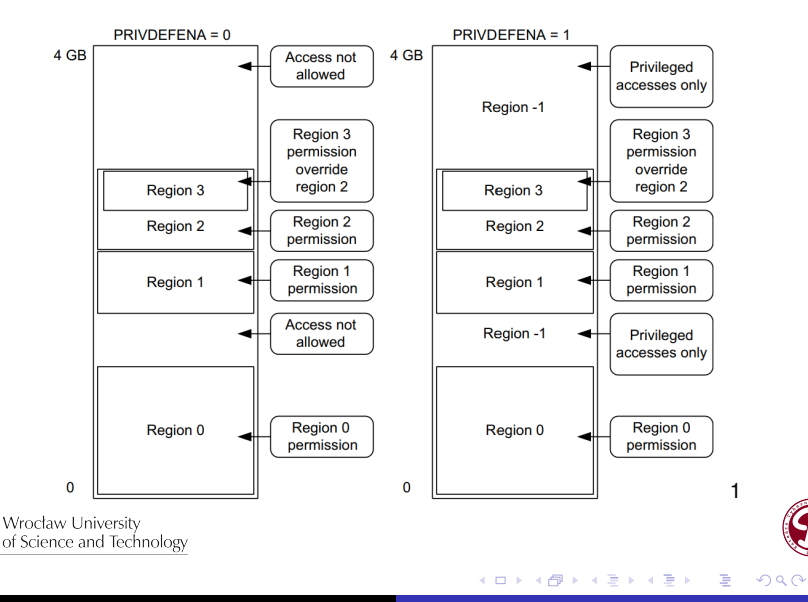

**[System operacyjny](#page-2-0) [MPU](#page-23-0) MPU MPU MPU** 

### <span id="page-28-0"></span>Memory Protection Unit (5/5)

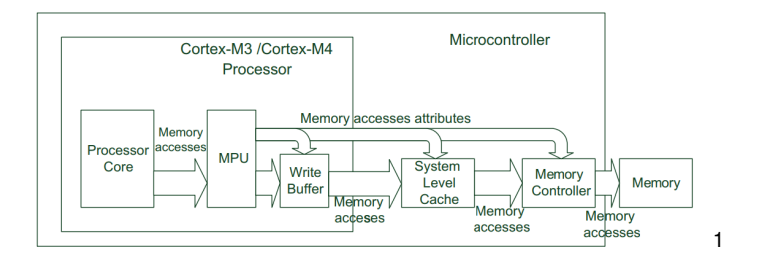

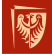

Wrocław University of Science and Technology

**29/104** <sup>1</sup>J. Yiu, The definitive quide to ARM Corte[x-M](#page-27-0)[3 a](#page-29-0)[n](#page-23-0)[d](#page-24-0)[C](#page-29-0)[o](#page-22-0)[rt](#page-23-0)[e](#page-28-0)[x](#page-29-0)[-M](#page-1-0)[4](#page-41-0) [p](#page-42-0)[ro](#page-0-0)[ces](#page-103-0)sors

**Wojciech Domski [Sterowniki Robotów](#page-0-0)**

# <span id="page-29-0"></span>**Outline**

- **1** [System operacyjny](#page-2-0)
	- **Funkcje wspierające implementację OS**
	- [Hard vs Soft](#page-9-0)  $\bullet$
	- [Shadowed Stack Pointer](#page-13-0)
	- [Supervised and unsupervised mode](#page-18-0)
	- [MPU](#page-23-0)
	- **•** Przełączanie kontekstu
	- **•** [Exclusive access](#page-36-0)

### **2** [FreeRTOS](#page-42-0)

- **· [Wprowadzenie](#page-42-0)**
- **[Zadania](#page-52-0)**
- **•** [Synchronizacja](#page-63-0)
- **•** [Kolejki](#page-71-0)
- Grupy zdarzeń  $\bullet$

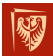

- [Liczniki programowe](#page-81-0) Wrocław University<br>of Science and Technologynie pamięcią
	- **[Konfiguracja i monitoring](#page-100-0)**

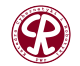

つへへ

重

化重新化

### <span id="page-30-0"></span>Przeł aczanie kontekstu (1/6)

Przełączanie kontekstu w trakcie wykonywania przerwania nie powinno być wykonywane, ponieważ obsługa przerwania może zostać opóźniona.

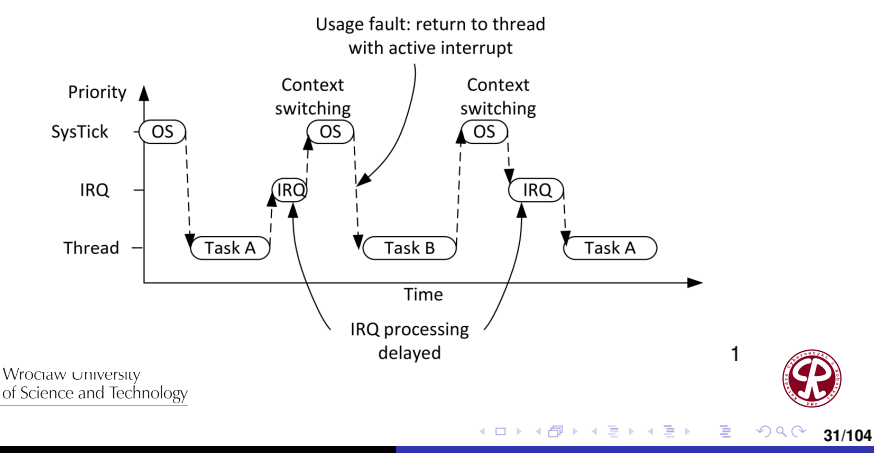

### Przełączanie kontekstu (2/6)

#### Przełączanie kontekstu z użyciem przerwania PendSV

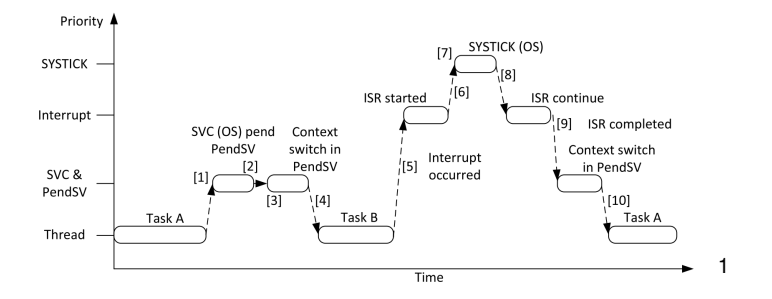

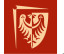

Wrocław University of Science and Technology

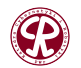

 $299$ 

重

Þ

**32/104**

4 D F

# Przeł aczanie kontekstu (3/6)

- PendSV może zostać wykorzystane do przełączania zadań bez obecności systemu operacyjnego. Jest ono przydane w sytuacji, gdy jest potrzebne priorytetowe wykonanie przerwania.
- **Pierwsza cześć obsługi przerwania jest krytyczna** czasowo. Po zakończeniu obsługi przerwania ustawiane jest PendSV, które kontynuuje obliczenia. W przypadku, gdy wystąpi zdarzenie o wyższym priorytecie (od PendSV) obliczenia są przerywane.
- Takie podejscie pozawala na oddanie czasu procesora ´ przez podział priorytetów przerwań z wykorzystaniem PendSV.

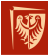

Wrocław University of Science and Technology

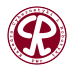

つへへ

**[System operacyjny](#page-2-0) Przełączanie kontekstu** 

イロト イ部 トイヨ トイヨト

### Przełączanie kontekstu (4/6)

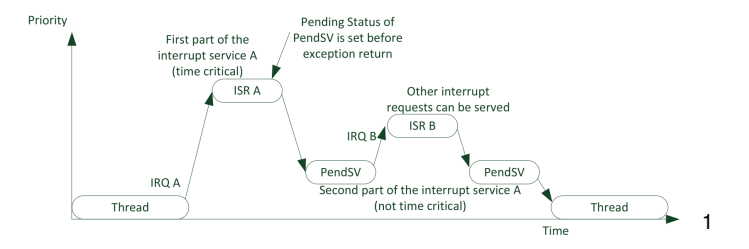

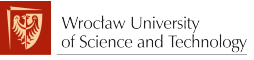

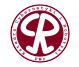

 $299$ 

È

**[System operacyjny](#page-2-0) Przełączanie kontekstu** 

イロト イ部 トイヨ トイヨト

### <span id="page-34-0"></span>Przełączanie kontekstu (5/6)

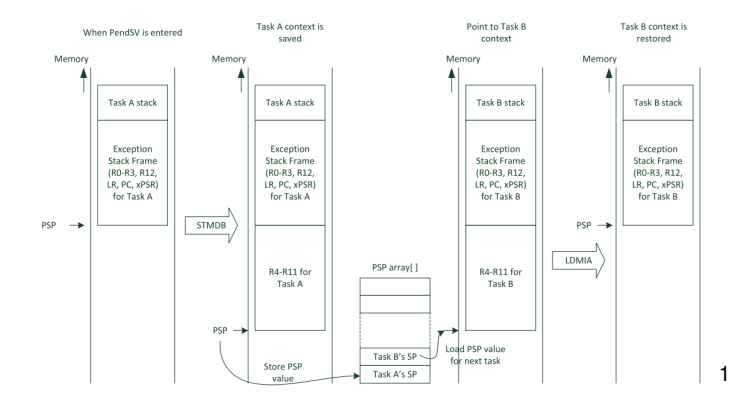

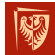

Wrocław University of Science and Technology

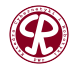

 $299$ 

È

**[System operacyjny](#page-2-0) Przełączanie kontekstu** 

### <span id="page-35-0"></span>Przełączanie kontekstu (6/6)

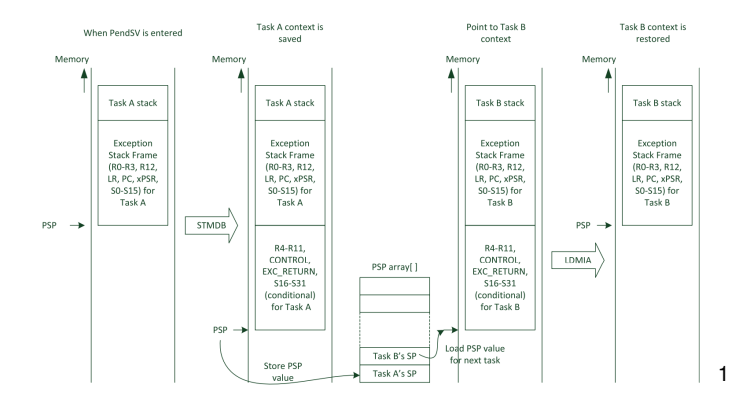

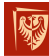

Wrocław University of Science and Technology

**36/104** <sup>1</sup>J. Yiu, The definitive quide to ARM Corte[x-M](#page-34-0)[3 a](#page-36-0)[n](#page-29-0)[d](#page-30-0)[C](#page-36-0)[o](#page-28-0)[rt](#page-29-0)[e](#page-35-0)[x](#page-36-0)[-M](#page-1-0)[4](#page-41-0) [p](#page-42-0)[ro](#page-0-0)[ces](#page-103-0)sors

**Wojciech Domski [Sterowniki Robotów](#page-0-0)**
化磨光化磨

重

### <span id="page-36-0"></span>**Outline**

- **1** [System operacyjny](#page-2-0)
	- **Funkcje wspierające implementację OS**
	- [Hard vs Soft](#page-9-0)  $\bullet$
	- **[Shadowed Stack Pointer](#page-13-0)**
	- [Supervised and unsupervised mode](#page-18-0)
	- [MPU](#page-23-0)
	- Przełączanie kontekstu
	- **•** [Exclusive access](#page-36-0)
- 

### **2** [FreeRTOS](#page-42-0)

- **· [Wprowadzenie](#page-42-0)**
- **[Zadania](#page-52-0)**
- **•** [Synchronizacja](#page-63-0)
- **•** [Kolejki](#page-71-0)
- Grupy zdarzeń  $\bullet$

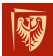

- [Liczniki programowe](#page-81-0) Wrocław University<br>of Science and Technologynie pamięcią
	- **[Konfiguracja i monitoring](#page-100-0)**

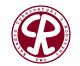

つへへ

### Exclusive accesses (1/5)

Semafory są jednym ze sposobów, aby zarządzać dostępem do zasobów. Semafor może być reprezentowany jako licznik, który przechowuje liczbę dostępnych zasobów. Aby uzyskać dostęp do zasobu należy:

- **1** Odczytać obecną liczbę dostępnych zasobów i jeśli wartość ta jest większa niż zero przejdź do następnego punktu.
- **2** Zmniejsz wartość o jeden.
- **3** Zapisz pomniejszoną wartość.

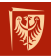

Wrocław University of Science and Technology

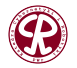

 $\Omega$ 

### Exclusive accesses (2/5)

Problem powstaje w momencie, gdy mamy do czynienia z procesami współbieżnymi, a w szczególności przełączeniem kontekstu, które może wystąpić w dowolnym punkcie. Zła wartość jest zapisywana do semafora, która odzwierciedla błedny stan systemu.

Specjalnym przypadkiem pojedynczego semafora jest muteks. Bariera typu wzajemne wykluczenie.

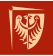

Wrocław Liniversity of Science and Technology

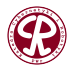

### Exclusive accesses (3/5)

Rdzenie Cortex-M3/M4 wspiera mechanizm typu dostęp na wyłączność, dzięki czemu implementacja barier jest ułatwiona. Wartośc semafora jest odczytywana i zapisywana dzięki operacjom chronionego odczytu i zapisu. Jesli podczas chronionego zapisu dojdzie do sytuacji, w której ´ dostęp na wyłączność nie może zostać zagwarantowany operacja zapisu nie dojdzie do skutku. Procesor ponowi wówczas sekwencje.

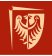

Wrocław University of Science and Technology

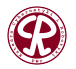

伊 ▶ す 君 ▶ す 君 ▶

### Exclusive accesses (4/5)

W rdzeniu występuje dedykowana jednostka lokalnego monitora (z ang. *local monitor*), która czuwa nad operacjami odczytu/zapisu na wyłączność.

Można wyróżnić trzy instrukcje, które pozwalają na implementację semafora:

- $\bullet$  STREX zapisz dane,
- CLREX przełącz monitor w stan otwartego dostępu,  $(z$ ang. *Open Access*),
- LDREX przełącz monitor w stan chronionego dostępu,  $(z$ ang. *Exclusive Access*).

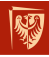

Wrocław University of Science and Technology

つへへ

重

### Exclusive accesses (5/5)

Zapis na wyłączność może (instrukcja STREX) może się nie powieść jeśli, któraś z sytuacji miała miejsce:

- $\bullet$  CLREX została wykonana przełączając monitor w stan Open Access.
- Nastąpiło przełączenie kontekstu (np. podczas obsługi przerwania),
- LDREX nie zostało wykonane wcześniej,
- Procesor otrzymał status błedu związany z dostepem na wył aczność od zewnętrznego urządzenia za posrednictwem kanału bocznego na interfejsie magistrali. ´

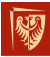

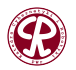

 $\Omega$ 

## <span id="page-42-0"></span>**Outline**

- **1** [System operacyjny](#page-2-0)
	- **Funkcje wspierające implementację OS**
	- [Hard vs Soft](#page-9-0)  $\bullet$
	- [Shadowed Stack Pointer](#page-13-0)
	- [Supervised and unsupervised mode](#page-18-0)
	- [MPU](#page-23-0)
	- Przełączanie kontekstu
	- **•** [Exclusive access](#page-36-0)
- **2** [FreeRTOS](#page-42-0)
	- **[Wprowadzenie](#page-42-0)**
	- **[Zadania](#page-52-0)**
	- **•** [Synchronizacja](#page-63-0)
	- **•** [Kolejki](#page-71-0)
	- Grupy zdarzeń  $\bullet$

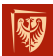

- [Liczniki programowe](#page-81-0)
- Wrocław University<br>of Science and Technologynie pamięcią
	- **[Konfiguracja i monitoring](#page-100-0)**

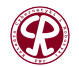

つへへ

重

化重新化

FreeRTOS implementuje jądro czasu rzeczywistego, na którym można zbudować system wbudowany spełniający wymagania **twardego** systemu operacyjnego czasu rzeczywistego. Pozwala na organizację aplikacji (zadań) w zbiór niezależnych wątków. Na procesorze, który posiada tylko jeden rdzeń wyłącznie jeden wątek w danej chwili może być uruchomiony. To jądro decyduje, który watek powinien być wykonywany w danej chwili. Dodatkowo podczas planowania zadań brany jest pod uwag˛e priorytet z jakim dane zadanie ma byc wykonywane. ´

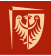

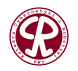

# Właściwości (1/7)

#### $\bullet$  Uniezależnienie od czasu

To jądro systemu odpowiedzialne jest za czasowe wykonywanie zadań i dostarcza interfejs pozwalający na zarzadzanie czasem w ramach zadania, jak np. opó´znienia. Taka dekompozycja pozwala na lepsze zarzadzanie aplikacia, przez co staje się ona prostsza, a zarazem pozwala na ograniczenie rozmiaru kodu wynikowego.

### **Utrzymanie i rozszerzanie aplikacji**

Odseparowanie zależności czasowych skutkuje mniejszą liczbą zależności pomiędzy modułami, a ww rezultacie pozwala to oprogramowaniu na rozwój w kontrolowany i przewidywany sposób. Ponadto, jądro odpowiedzialne jest wrocła dbanie o zależności czasowe, a zatem wydajność izadania jest mniej podatna na zmiany sprzętowe.

 $290$ 

# Właściwości (2/7)

### **Modułowos´c´**

Zadania realizowane są w niezależnych modułach, a zatem powinny być dobrze zdefiniowane i odpowiadać, za wcześniej zidentyfikowane operacje.

#### **Rozwój oprogramowania w zespole**

Każde z zadań powinno mieć dobrze zdefiniowane interfejsy. Dzięki temu możliwe jest odseparowanie od siebie modułów w taki sposób, aby grupy inżynierów mogły pracować w sposób niezależny.

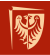

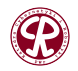

# Właściwości (3/7)

#### **Łatwiejsze testowanie**

Przez odseparowanie od siebie zadań możliwe jest łatwiejsze testowanie aplikacji.Pisanie testów jednostkowych jest ważnym aspektem inżynierii oprogramowania i pozwala na dostarczenie bardziej niezawodnego oprogramowania.

#### **• Ponowne wykorzystanie kodu źródłowego** Rozwój oprogramowania nastawionego na modułowe programowanie pozwala na znaczne ograniczenie czasu poświecanego na rozwój aplikacji. Tworzenie niezależnych modułów pozwala na ich łatwiejsze wykorzystanie w nowych projektach.

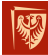

Wrocław University of Science and Technology

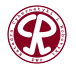

つへへ

## Właściwości (4/7)

#### $\bullet$  **Zwiększona wydajność**

Wykorzystanie jądra systemu pozwala na tworzenie oprogramowania reagującego na zdarzenia (z ang. event *driven*). Pozwala to na zaoszcz˛edzenie czasu poprzez brak manualnego sprawdzania, czy dane zdarzenie nastapiło tzw. *pooling*. Kod jest wykonywany jedynie wtedy, gdy zdarzenie wystąpiło.

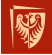

Wrocław University of Science and Technology

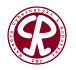

 $\Omega$ 

# Właściwości (5/7)

### **Czas bezczynnosci ´**

Zadanie bezczynności jest tworzone w sposób automatyczny, gdy planista zostaje uruchomiony. Zadanie to jest wykonywane w momencie, gdy inne zwróciły kontrolę do systemu. Co więcej, zadanie bezczynności może zostać wykorzystane w celach debugowania takich jak: pomiar możliwości obliczeniowych systemu, przeprowadzanie diagnostyki w tle, czy przeniesienie procesora w tzw. stan uśpienia.

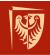

Wrocław University of Science and Technology

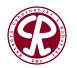

n a

# Właściwości (6/7)

### $\circ$  **Zarzadzanie energia**

Zysk wydajności osiągnięty przez wykorzystanie RTOS pozwala na to, aby procesor przeszedł w stan uśpienia. Zużycie energii może zostać drastycznie obniżone przez umieszczenie rdzenia i peryferiów w stanie niskiego poboru prądu za każdym razem, gdy proces bezczynności jest aktywny. FreeRTOS dostarcza specjalnego trybu bez taktów. Wykorzystanie tego trybu pozwala na przeniesienie procesora do trybu niskiego zużycia mocy. Dzięki niemu procesor może pozostać dłużej w trybie oszczędzania energii.

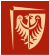

Wrocław University of Science and Technology

# Właściwości (7/7)

#### $\bullet$  **Elastyczne zarządzanie przerwaniami**

Obsługa przerwań może być skrócona do minimum przez delegowanie obsługi przerwania do zadania lub zadania tworzonego w locie.

Sposób ten pozwala na kolejkowanie zadań, które mają niższy priorytet i mogą zostać obsłużone z opóźnieniem.

**• Zróżnicowane wymagania dotyczące przetwarzania** Dzięki prostocie implementacji zadań i ich obsługi możliwe jest połączenie trzech różnych sposobów przetwarzania: okresowego, ciągłego, a także zdarzeniowego. Dodatkowo, oba twarde oraz mi˛ekkie wymagania systemu czasu rzeczywistego mogą być spełnione przez wykorzystanie priorytetów dla zadań oraz przerwań.

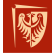

Wrocław University of Science and Technology

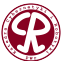

Warto podkreślić, że nie każda dostępna funkcja frameworka FreeRTOS może być wykonana wewnątrz obsługi przerwania.

Większość FreeRTOSowego API ma dwie implementacje. Pierwsza grupa jest dedykowana do normalnej obsługi przerwan, tzn. w trybie ograniczonym. Natomiast druga grupa ´ przerwań została zaimplementowana specjalnie z myślą o wywołaniach w przerwaniach (z ang. *Interrupt Service Routine, ISR*).

Dwie implementacje można od siebie odróżnić, ponieważ ta druga ma dodana fraze FromISR w nazwie funkcji.

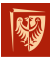

Wrocław University of Science and Technology

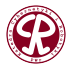

## <span id="page-52-0"></span>**Outline**

- **1** [System operacyjny](#page-2-0)
	- **Funkcje wspierające implementację OS**
	- [Hard vs Soft](#page-9-0)  $\bullet$
	- **[Shadowed Stack Pointer](#page-13-0)**
	- [Supervised and unsupervised mode](#page-18-0)
	- [MPU](#page-23-0)
	- Przełączanie kontekstu
	- **•** [Exclusive access](#page-36-0)
- **2** [FreeRTOS](#page-42-0)
	- **· [Wprowadzenie](#page-42-0)**
	- **o** [Zadania](#page-52-0)
	- **•** [Synchronizacja](#page-63-0)
	- **•** [Kolejki](#page-71-0)
	- Grupy zdarzeń  $\bullet$

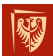

- [Liczniki programowe](#page-81-0) Wrocław University<br>of Science and Technologynie pamięcią
	- **[Konfiguracja i monitoring](#page-100-0)**

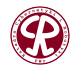

つへへ

€

化重新化

#### **[FreeRTOS](#page-42-0) [Zadania](#page-52-0)** Możliwe stany zadania

Suspended vTaskSuspend() called vTaskSuspend()<br>called vTaskResume() called Ready Running vTaskSuspend() called Event **Blocking API** function called **Blocked** 2

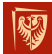

Wrocław University of Science and Technology

<sup>2</sup><freertos.org>

イロト イ部 トイヨ トイヨト

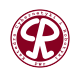

 $299$ 

重

# **[FreeRTOS](#page-42-0) [Zadania](#page-52-0)** Tworzenie zadań

```
1 BaseType t xTaskCreate (TaskFunction t pvTaskCode,
2 const char + const pcName,
3 uint16 t usStackDepth,
4 void *pvParameters,
5 UBaseType_t ux Priority,
6 TaskHandle_t
*
pxCreatedTask ) ;
1 void Task( void *pvParameters ) {
2 for (:i) {
3 }
4 }
```
Po utworzenie wszystkich zadań można uruchomić planistę

```
1 vTaskStartScheduler();
```
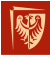

Wrocław University of Science and Technology

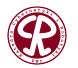

 $200$ 

#### **[FreeRTOS](#page-42-0) [Zadania](#page-52-0)**

イロト イ部 トイヨ トイヨト

### Co-routines (1/5)

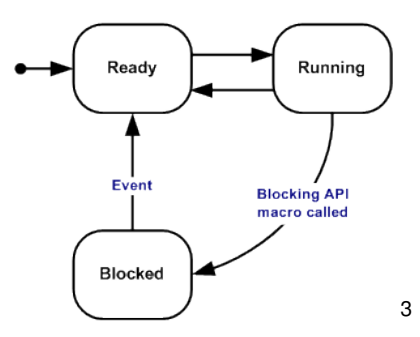

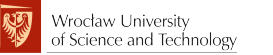

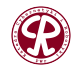

 $2990$ 

重

#### **[FreeRTOS](#page-42-0) [Zadania](#page-52-0)** Co-routines (2/5)

```
1 void vACoRoutineFunction ( CoRoutineHandle_t xHandle , UBaseType_t
        uxIndex )
2 {
3 crSTART( xHandle );
4
5 for (:;")6 {
7 −− Co-routine application code here. −−
8 }
9
10 crEND ( ) ;
11 }
```
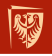

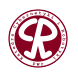

 $299$ 

目

**57/104**

4 D.K.

K 御 と K 君 と K 君 と

### Co-routines (3/5)

#### Tworzenie funkcji:

- 1 BaseType\_t xCoRoutineCreate ( crCOROUTINE\_CODE pxCoRoutineCode ,
- 2 UBaseType t ux Priority,
- 3 UBaseType t uxIndex ) ;

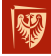

Wrocław University of Science and Technology

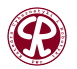

 $2980$ 

重

⊞ k k

**58/104**

4 D F

Wykonywanie funkcji odbywa się przez powtarzające się wywołania vCoRoutineSchedule.

```
1 void vApplicationIdleHook (void)
2 {
3 vCoRoutineSchedule (void);
4 }
```
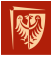

Wrocław University of Science and Technology

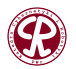

 $\Omega$ 

э

Jeżeli zadanie bezczynności nie wykonuje żadnych innych zadań efektywniejszym sposobem jest wykorzystanie go do przełączania funkcji:

```
1 void vApplicationIdleHook(void)
2 {
3 for (:; )4 {
5 vCoRoutineSchedule (void);
6 }
\overline{7}
```
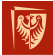

Wrocław University of Science and Technology

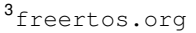

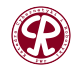

 $\Omega$ 

€

母 ト イヨ ト イヨ ト

Wykonywane zadanie może zostać opóźnione na dwa sposoby:

- o opóźnienie bezwzględne,
- o opóźnienie względne.
- 1 void vTaskDelay ( TickType\_t xTicksToDelay ) ;

Opó´znienie bezwzgl˛edne jest liczone od momentu jego wywołania. Wartość opóźnienia jest liczona w taktach. Aby przeliczyć wartość opóźnienia wyrażoną w milisekundach należy wykorzystać makro portTICK\_PERIOD\_MS.

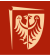

Wrocław University of Science and Technology

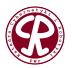

つへへ

目

 $\lambda \equiv \lambda \lambda \equiv \lambda$ 

## Opóźnienia (2/3)

Implementacja zadań okresowych wymaga względnego podejścia do opóźnień.

1 void vTaskDelayUntil ( TickType\_t \* pxPreviousWakeTime , 2 TickType\_t xTimeIncrement ) ;

vTaskDelayUntil dokona wzglednego opóźnienia, tak aby zachować pożądany okres. W odróżnieniu do  $vTaskDelay$ , vTaskDelayUntil przyjmuje dodatkowy argument, który pozwala określić punkt w czasie względem, którego liczone jest opóźnienie.

- TickType t xLastWakeTime;
- 2 xLastWakeTime = xTaskGetTickCount ( ) ;

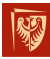

Wrocław University of Science and Technology

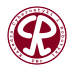

つへへ

э

### Opóźnienia (3/3)

Bezwzględnie należy unikać opóźnień w typu aktywnego opó´znienia (z ang. *busy wait*). Opó´znienia tego typu nie informują planisty o fakcie, że zadanie jest w trybie bezczynności. Może to prowadzić do "głodzenia" zadań.

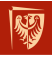

Wrocław University of Science and Technology

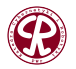

## <span id="page-63-0"></span>**Outline**

- **1** [System operacyjny](#page-2-0)
	- **Funkcje wspierające implementację OS**
	- [Hard vs Soft](#page-9-0)  $\bullet$
	- [Shadowed Stack Pointer](#page-13-0)
	- [Supervised and unsupervised mode](#page-18-0)
	- [MPU](#page-23-0)
	- Przełączanie kontekstu
	- **•** [Exclusive access](#page-36-0)

### **2** [FreeRTOS](#page-42-0)

- **· [Wprowadzenie](#page-42-0)**
- **[Zadania](#page-52-0)**

### **•** [Synchronizacja](#page-63-0)

- **•** [Kolejki](#page-71-0)
- Grupy zdarzeń  $\bullet$

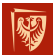

- [Liczniki programowe](#page-81-0)
- Wrocław University<br>of Science and Technologynie pamięcią
	- **[Konfiguracja i monitoring](#page-100-0)**

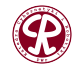

つへへ

重

化重新化

- Muteks jest szczególnym przypadkiem semafora (semafor jednostkowy). Utworzyć go można za pomocą wywołania:
- SemaphoreHandle\_t xSemaphoreCreateMutex (void);

### Zabieranie i zwalnianie zasobu przebiega przy uzyciu funkcji: ˙

- 1 BaseType t xSemaphoreTake (SemaphoreHandle t xSemaphore,
- 2 TickType t xTicksToWait ) ;
- BaseType\_t xSemaphoreGive ( SemaphoreHandle\_t xSemaphore );

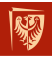

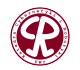

 $\Omega$ 

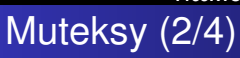

Obszar kodu źródłowego, który znajduje się pomiędzy zajęciem, a zwolnieniem muteksa nazywa się **sekcją krytyczną** (z ang. *critical section*). Sekcje krytyczne powinny być tak projektowane, aby dwie różne sekcje nie nachodziły na siebie oraz były możliwie krótkie.

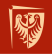

Wrocław University of Science and Technology

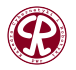

 $200$ 

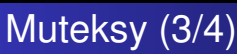

#### Zakleszczenie

Podczas niewłaściwego wykorzystania muteksów może dojść do zjawiska zakleszczenia (z ang. *deadlock*) zasobów. Dzieje się to np., gdy zadanie A czeka na zasoby, które zostały zajęte przez zadanie B, natomiast zadanie B czeka na zasoby, które zostały zajęte przez zadanie A.

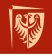

Wrocław University of Science and Technology

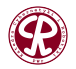

 $\Omega$ 

イロメ イ部 メイモメ イモメー モー

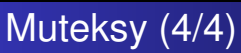

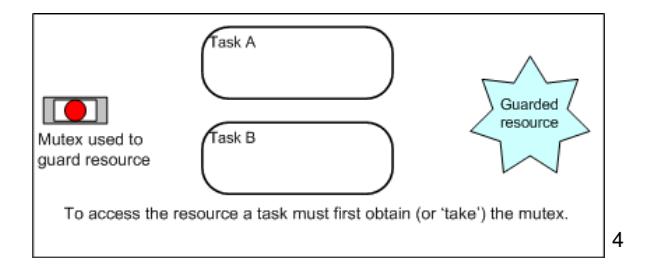

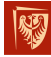

Wrocław University of Science and Technology

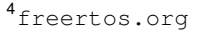

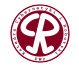

 $2990$ 

**68/104**

#### **Wojciech Domski [Sterowniki Robotów](#page-0-0)**

W FreeRTOSie występuje również inna sekcja określana mianem sekcji krytycznej. Jest to pewien obszar kodu, który otoczony jest przez:

```
1 taskENTER_CRITICAL();
2 / 1 / ...3 taskEXIT_CRITICAL();
```
Pozwala to na tymczasowe wyłączenie przerwań lub do danego priorytetu (wykorzystywany jest mechanizm maskowania BASEPRI). Gdy sekcja krytyczna jest aktywna przełączanie kontekstu jest niemożliwe.

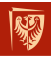

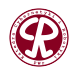

 $\Omega$ 

 $\triangleright$  a E  $\triangleright$  a E  $\triangleright$ 

重

#### **[FreeRTOS](#page-42-0) [Synchronizacja](#page-63-0)** Sekcja krytyczna (2/3)

Sekcja konfiguracyjna FreeRTOSa dotycząca mechanizmu sekcji krytycznej odnosi się do definicji:

- **o** configKERNEL\_INTERRUPT\_PRIORITY
- **.** configMAX\_SYSCALL\_INTERRUPT\_PRIORITY
- **o** configMAX\_API\_CALL\_INTERRUPT\_PRIORITY

#### Uwaga!

W przypadku rdzeni Cortex-M3/M4 określenie priorytetu może być mylące. Najwyższy możliwy priorytet ma przypisaną najniższą liczbę 0.

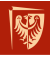

Wrocław University of Science and Technology

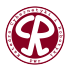

 $2980$ 

### Sekcja krytyczna (3/3)

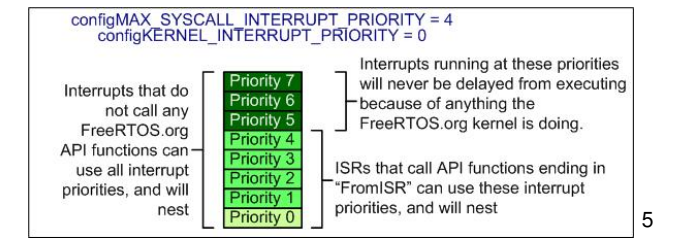

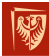

Wrocław University of Science and Technology

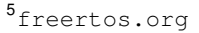

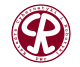

 $299$ 

重

**71/104**

## <span id="page-71-0"></span>**Outline**

- **1** [System operacyjny](#page-2-0)
	- **Funkcje wspierające implementację OS**
	- [Hard vs Soft](#page-9-0)  $\bullet$
	- [Shadowed Stack Pointer](#page-13-0)
	- [Supervised and unsupervised mode](#page-18-0)
	- [MPU](#page-23-0)
	- Przełączanie kontekstu
	- **•** [Exclusive access](#page-36-0)

### **2** [FreeRTOS](#page-42-0)

- **· [Wprowadzenie](#page-42-0)**
- **[Zadania](#page-52-0)**
- **•** [Synchronizacja](#page-63-0)
- **•** [Kolejki](#page-71-0)
- Grupy zdarzeń  $\bullet$

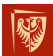

- [Liczniki programowe](#page-81-0) Wrocław University<br>of Science and Technologynie pamięcią
	- **[Konfiguracja i monitoring](#page-100-0)**

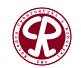

 $2980$ 

重

化重新化 Э
Kolejki (1/5)

Kolejki są zazwyczaj używane jako buforowanie według zasady **First In First Out (FIFO)**, gdzie dane są zapisywane na końcu (ogonie (z ang. *head*)) kolejki i usuwane z przodu (głowy (z ang. *tail*)) kolejki.

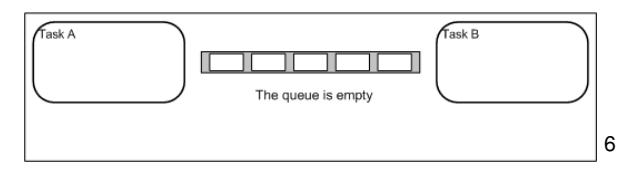

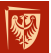

Wrocław University of Science and Technology

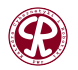

 $299$ 

重

 $\rightarrow$   $\rightarrow$   $\equiv$   $\rightarrow$ 

( @ ) ( 3 ) ( 3 )

# Kolejki (2/5)

### Kolejkę można utworzyć za pomocą:

- 1 QueueHandle t xQueueCreate ( UBaseType t uxQueueLength,
- 2 UBaseType\_t uxItemSize ) ;

#### Wiadomość można wysłać do kolejki za pomocą:

- 1 BaseType t xQueueSendToFront ( QueueHandle t xQueue,
- <sup>2</sup> const void \* pvItemToQueue ,
- 3 TickType t xTicksToWait );

### lub (zazwyczaj)

- 1 BaseType\_t xQueueSendToBack ( QueueHandle\_t xQueue ,
- <sup>2</sup> const void \* pvItemToQueue ,
- 3 TickType t xTicksToWait );

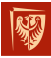

Wrocław University of Science and Technology

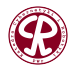

 $2980$ 

目

IK ENK EN

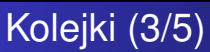

#### Wiadomość z kolejki można odczytać za pomocą:

- 1 BaseType\_t xQueueReceive ( QueueHandle\_t xQueue ,
- 2 void \* const pvBuffer ,<br>————————————————————
- 3 TickType t xTicksToWait );

### Aktualna liczbę elementów w kolejce można sprawdzić za pomoca:

1 UBaseType\_t uxQueueMessagesWaiting ( QueueHandle\_t xQueue ) ;

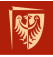

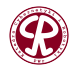

 $2980$ 

目

AD > x B > x B >

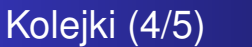

Kolejkę można używać jak **skrzynkę pocztowa** (z ang. *mailbox*), gdzie rozmiar kolejki **zawsze** wynosi 1. Aktualna wiadomość można zastąpić za pomocą:

```
1 BaseType t xQueueOverwrite ( QueueHandle t xQueue.
2 const void *
pvItemToQueue ) ;
```
Aby odczytać wiadomość z kolejki, można użyć funkcji xQueueReceive() lub jesli wymagane jest zachowanie ´ wiadomości w kolejce, można użyć poniższej funkcji:

1 BaseType t xQueuePeek ( QueueHandle t xQueue,

```
2 void * const_pvBuffer,
```
3 TickType t xTicksToWait ) ;

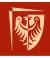

Wrocław University of Science and Technology

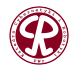

つへへ

ヨメ メラメ

重 つく

## Kolejki (5/5)

#### Wysyłanie dużych fragmentów danych przez kolejkę

Zaleca się wysyłanie wskaźnika do obszaru zawierającego dane, zamiast wysyłania dużego fragmentu danych przez kolejk˛e.

W tym celu można użyć pól buforów (z ang. *buffer pools*).

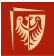

Wrocław University of Science and Technology

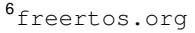

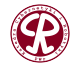

化磨光化磨

重

## <span id="page-77-0"></span>**Outline**

- **1** [System operacyjny](#page-2-0)
	- **Funkcje wspierające implementację OS**
	- [Hard vs Soft](#page-9-0)  $\bullet$
	- **[Shadowed Stack Pointer](#page-13-0)**
	- [Supervised and unsupervised mode](#page-18-0)
	- [MPU](#page-23-0)
	- Przełączanie kontekstu
	- **•** [Exclusive access](#page-36-0)

### **2** [FreeRTOS](#page-42-0)

- **· [Wprowadzenie](#page-42-0)**
- **[Zadania](#page-52-0)**
- **•** [Synchronizacja](#page-63-0)
- **•** [Kolejki](#page-71-0)

### **•** Grupy zdarzeń

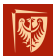

[Liczniki programowe](#page-81-0) Wrocław University<br>of Science and Technologynie pamięcią **• [Konfiguracja i monitoring](#page-100-0)** 

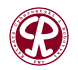

 $2980$ 

Grupa zdarzeń (z ang. *Event Group*) to mechanizm dostępny w FreeRTOSie, który pozwala zawiesic zadanie w stanie ´ blokującym, dopóki określony warunek nie zostanie spełniony. Grupę zdarzeń można przedstawić jako zmienną, w której każdy bit nazywany jest flaga. Flaga może być ustawiona na logiczna '1'. Zadanie może oczekiwać na określona konfigurację bitów w tej zmiennej lub przynajmniej na jedną z flag.

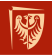

Wrocław University of Science and Technology

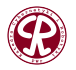

**[FreeRTOS](#page-42-0) Grupy zdarzen**<sup>*Grupy zdarzen*<sup>*Grupy zdarzen*<sup>*Grupy zdarzen*<sup>*Grupy zdarzen*<sup>*Grupy zdarzen*</sup></sup></sup></sup></sup>

## Grupy zdarzeń (2/3)

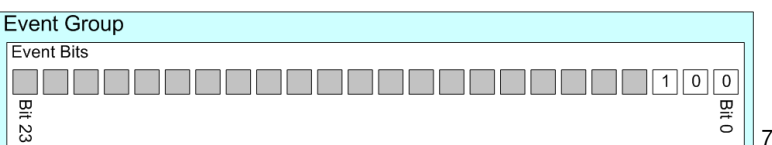

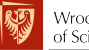

Τă

Wrocław University of Science and Technology

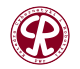

 $299$ 

경 H K 경 H

È

**80/104**

4 ID 3 ∢母  $\mathbf{p}$  $\mathcal{A}$ 

# <span id="page-80-0"></span>Grupy zdarzeń (3/3)

4 何 ト 4 ヨ ト 4 ヨ ト

重

 $298$ 

**81/104**

#### Tworzenie grupy zdarzeń

1 EventGroupHandle t xEventGroupCreate ( void );

#### Bity w grupie zdarzeń można ustawić za pomocą:

1 EventBits\_t xEventGroupSetBits ( EventGroupHandle\_t xEventGroup , 2 const EventBits t uxBitsToSet );

#### Zadanie jest zawieszane, gdy wywoływana jest funkcja:

- 1 EventBits t xEventGroupWaitBits ( const EventGroupHandle t xEventGroup ,
- 2 const EventBits t uxBitsToWaitFor,
- 3 const BaseType t xClearOnExit,
- 4 const BaseType t xWaitForAllBits ,
- 5 TickType t xTicksToWait );

Parametr uxBitsToWaitFor jest maską, przez którą zdarzenie może być zidentyfikowane. Funkcja może oczekiwać

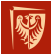

na ustawienie wszystkich flag (bitów) lub nie  $\mathcal{A}$   $\mathcal{A}$   $\mathcal{$ 

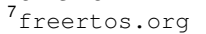

## <span id="page-81-0"></span>**Outline**

- **1** [System operacyjny](#page-2-0)
	- **Funkcje wspierające implementację OS**
	- [Hard vs Soft](#page-9-0)  $\bullet$
	- [Shadowed Stack Pointer](#page-13-0)
	- [Supervised and unsupervised mode](#page-18-0)
	- [MPU](#page-23-0)
	- Przełączanie kontekstu
	- **•** [Exclusive access](#page-36-0)

### **2** [FreeRTOS](#page-42-0)

- **· [Wprowadzenie](#page-42-0)**
- **[Zadania](#page-52-0)**
- **•** [Synchronizacja](#page-63-0)
- **•** [Kolejki](#page-71-0)
- Grupy zdarzeń  $\bullet$

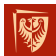

### **·** [Liczniki programowe](#page-81-0)

Wrocław University<br>of Science and Technology nie pamięcią

**• [Konfiguracja i monitoring](#page-100-0)** 

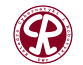

つへへ

重

化重新化

## Liczniki programowe (1/4)

Liczniki programowe mogą uruchamiać funkcję zwrotną (z ang. *callback function*) w okreslonym czasie lub okresowo. ´ Liczniki programowe działają niezależnie od sprzętu i są sterowane przez jądro FreeRTOSa. Rozdzielczość czasowa liczników programowych jest równa ziarnu taktu FreeRTOSa.

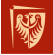

Wrocław University of Science and Technology

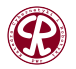

# Liczniki programowe (2/4)

#### Licznik może zostać utworzony za pomocą:

- 1 TimerHandle\_t xTimerCreate ( const char \* const pcTimerName ,
- 2 TickType\_t xTimerPeriodInTicks ,
- 3 UBaseType t uxAutoReload,
- <sup>4</sup> void \* pvTimerID ,
- 5 TimerCallbackFunction t pxCallbackFunction );

#### a uruchomiony za pomoca:

1 BaseType\_t xTimerStart ( TimerHandle\_t xTimer , TickType\_t xTicksToWait ) ;

#### oraz zatrzymany za pomocą:

1 BaseType\_t xTimerStop ( TimerHandle\_t xTimer , TickType\_t xTicksToWait ) ;

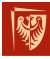

Wrocław University of Science and Technology

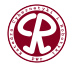

 $\Omega$ 

э

**84/104**

イロト イ母 トイヨ トイヨト

 $\rightarrow$   $\equiv$   $\rightarrow$   $\rightarrow$   $\equiv$   $\rightarrow$ 

Kazdy licznik programowy ma identyfikator (pvTimerID), który ˙ może być wykorzystany w dowolnym celu. Jest ustawiany podczas tworzenia licznika i może być zmieniany bezpośrednio za pomocą wywołania funkcji:

void vTimerSetTimerID ( const TimerHandle\_t xTimer, <sup>2</sup> void \* pvNewID ) ;

Identyfikator licznika można uzyskać za pomoca:

<sup>1</sup> void \* pvTimerGetTimerID ( TimerHandle\_t xTimer ) ;

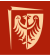

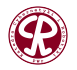

 $\Omega$ 

э

. . <del>.</del> . . <del>.</del>

#### Okres licznika można modyfikować za pomocą:

- BaseType t xTimerChangePeriod ( TimerHandle t xTimer,
- 2 TickType t xNewTimerPeriodInTicks,
- 3 TickType t xTicksToWait );

#### Resetowanie odbywa sie za pomoca:

- 1 BaseType t xTimerReset ( TimerHandle t xTimer,
- 2 TickType t xTicksToWait );

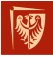

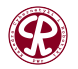

 $200$ 

**87/104**

 $2990$ 

## <span id="page-86-0"></span>Licznik okresowy, a jednorazowy

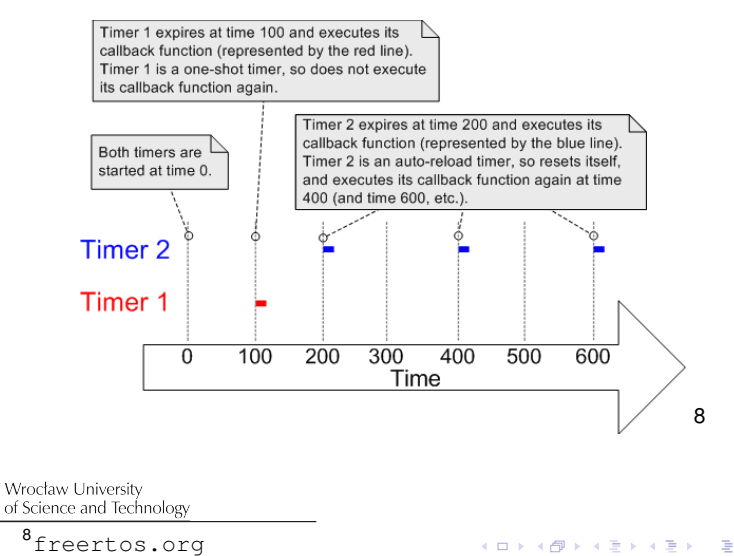

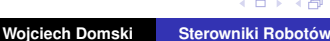

**[FreeRTOS](#page-42-0) [Liczniki programowe](#page-81-0)**

**88/104**

÷,

 $299$ 

## <span id="page-87-0"></span>Maszyna stanu dla licznika jednorazowego (1/1)

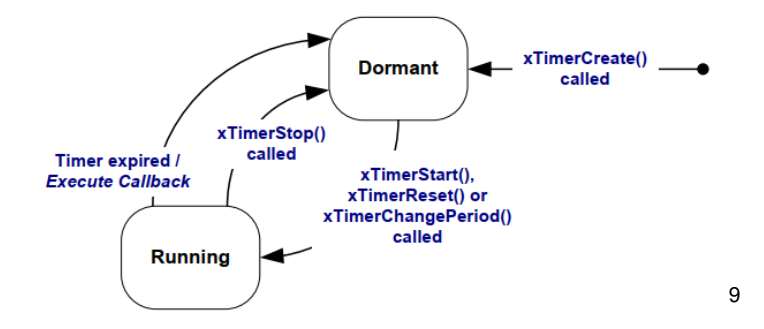

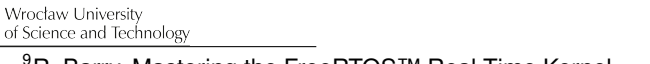

<sup>9</sup>R. Barry, Mastering the FreeRTOS™ Rea[l T](#page-86-0)i[me](#page-88-0)[Ke](#page-87-0)[rn](#page-88-0)[e](#page-80-0)[l](#page-81-0)

**Wojciech Domski [Sterowniki Robotów](#page-0-0)**

<span id="page-88-0"></span>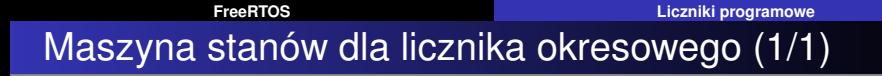

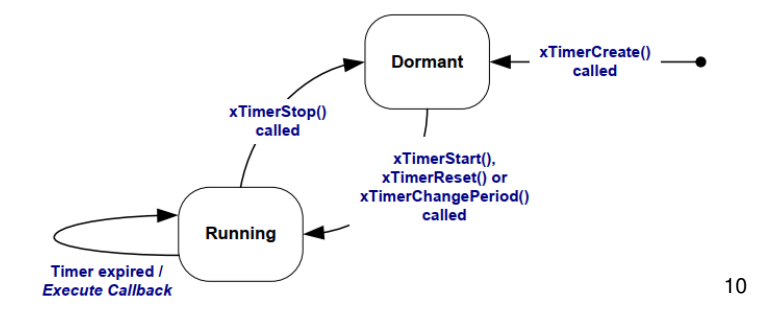

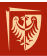

Wrocław University of Science and Technology

<sup>10</sup>R. Barry, Mastering the FreeRTOS™ Rea[l T](#page-87-0)i[me](#page-89-0)[Ke](#page-88-0)[rn](#page-89-0)[e](#page-80-0)[l](#page-81-0)

**Wojciech Domski [Sterowniki Robotów](#page-0-0)**

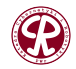

 $299$ 

÷,

## <span id="page-89-0"></span>**Outline**

- **1** [System operacyjny](#page-2-0)
	- **Funkcje wspierające implementację OS**
	- [Hard vs Soft](#page-9-0)  $\bullet$
	- [Shadowed Stack Pointer](#page-13-0)
	- [Supervised and unsupervised mode](#page-18-0)
	- [MPU](#page-23-0)
	- Przełączanie kontekstu  $\bullet$
	- **•** [Exclusive access](#page-36-0)

### **2** [FreeRTOS](#page-42-0)

- **· [Wprowadzenie](#page-42-0)**
- **[Zadania](#page-52-0)**
- **•** [Synchronizacja](#page-63-0)
- **•** [Kolejki](#page-71-0)
- Grupy zdarzeń  $\bullet$

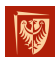

- [Liczniki programowe](#page-81-0)
- Wrocław invesity dzanie pamięcią
	- [Konfiguracja i monitoring](#page-100-0)

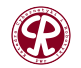

重  $\Omega$ 

⊞ k k

Tworzenie obiektów RTOS przy użyciu statycznie alokowanej pamieci RAM ma korzyści wynikające z większej kontroli nad aplikacją:

- Obiekty RTOS można umieścić w określonej lokalizacj pamieci.
- Maksymalny rozmiar zużycia pamięci RAM może być określony w czasie konsolidacji (z ang. *linking*), a nie w czasie wykonania (z ang. *run-time*).
- **Programista nie musi martwić sie o eleganckie** obsługiwanie bł˛edów alokacji pami˛eci.
- **•** Pozwala to na użycie RTOS w aplikacjach, które nie pozwalają na dynamiczną alokację pamięci.

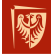

Wrocław University of Science and Technology

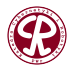

つへへ

э

## Dynamiczna alokacja pamięci (1/2)

Dynamiczne tworzenie obiektów RTOS ma korzyści zwiazane z wieksza prostota i potencjalnym zminimalizowaniem maksymalnego zużycia pamieci RAM aplikacji:

- Wymagane jest mniej parametrów funkcji podczas tworzenia obiektu.
- Alokacja pamięci odbywa się automatycznie wewnątrz funkcji API RTOS.
- **Programista nie musi martwić się o alokację pamięci** samodzielnie.
- **Pamieć używana przez obiekt RTOS może być ponownie** wykorzystana po jego usunieciu, co potencialnie zmniejsza maksymalne zużycie pamieci RAM aplikacji.

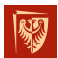

**• FreeRTOS pozwala na monitorowanie zużytej pamięci wrocl<b>sterty (z ang.** heap), co pozwala zoptymalizować jej zmiar

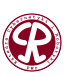

## Dynamiczna alokacja pamięci (2/2)

• Schemat alokacji pamięci może być wybrany tak, aby najlepiej pasował do aplikacji, czy to **heap\_1** dla prostoty i determinizmu często niezbędnego w aplikacjach krytycznych dla bezpieczeństwa, heap 4 dla ochrony przed fragmentacja, heap 5 do podziału sterty na wiele obszarów pami˛eci RAM lub schemat alokacji dostarczony przez samego programiste.

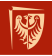

Wrocław University of Science and Technology

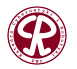

 $\Omega$ 

**94/104**

## **Implementacia**

W systemie FreeRTOS istnieje kilka róznych typów stert, w tym: ˙

- **heap\_1** bardzo prosty, nie pozwala na zwalnianie pamięci. Praktycznie nieprzydatny przez wsparcie dla statycznej alokacji pamięci.
- **heap 2** pozwala na zwalnianie pamięci, ale nie scala sąsiadujących wolnych bloków. Obecnie wyparty przez **heap\_4**.
- **heap 3** po prostu opakowuje standardowe funkcje malloc() i free() dla bezpieczeństwa watków.
- **heap 4** scala sasiadujace wolne bloki, aby uniknać fragmentacji. Obejmuje opcje absolutnego umieszczenia adresu.
- **heap 5** jak w przypadku heap 4, z możliwościa

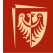

Wroct**KOZSZerzenia sterty na wiele nie sąsiadujących obszarów** pamięci. K 御 ▶ K 君 ▶ K 君 ▶ .. 目  $2980$ 

### Uzyskanie informacji na temat zajętości sterty (z ang. *heap*) może być przeprowadzone za pomoca wywołania funkcji:

1 void vPortGetHeapStats ( HeapStats\_t \* xHeapStats ) ;

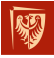

Wrocław University of Science and Technology

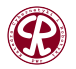

 $200$ 

э

**96/104**

÷,

 $200$ 

# Monitorowanie sterty (2/3)

#### 1 typedef struct xHeapStats 2 { 3 s i z e \_ t xAvailableHeapSpaceInBytes ; / \* The t o t a l heap size currently available  $-$  this is the sum of all the free blocks, not the largest block that can be allocated  $\rightarrow$ 4 s i z e \_ t xSizeOfLargestFreeBlockInBytes ; / \* The maximum size , in bytes, of all the free blocks within the heap at the time vPortGetHeapStats() is called . \*/ 5 s i z e \_ t xSizeOfSmallestFreeBlockInBytes ; / \* The minimum size , in bytes, of all the free blocks within the heap at the time vPortGetHeapStats() is called . \*/ 6 size\_t xNumberOfFreeBlocks; /\* The number of free memory blocks within the heap at the time vPortGetHeapStats () is called . \*/ 7 size\_t xMinimumEverFreeBytesRemaining; /\* The minimum amount of total free memory (sum of all free blocks) there has been in the heap since the system booted.  $*/$ 8 s i z e \_ t xNumberOfSuccessfulAllocations ; / \* The number of c a l l s to pvPortMalloc() that have returned a valid memory block . / of Science and Technology

K ロ ▶ K 御 ▶ K 唐 ▶ K 唐 ▶

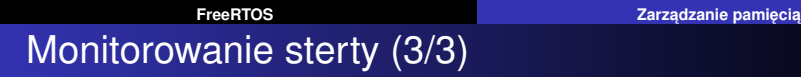

∢ ロ ▶ ∢ 御 ▶ ∢ 君 ▶ ∢ 君 ▶

- 9 size\_t xNumberOfSuccessfulFrees; /\* The number of calls to vPortFree () that has successfully freed a block of memory . /
- \* 10 } HeapStats\_t ;

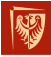

Wrocław University of Science and Technology

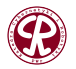

 $299$ 

目

#### **Wykrywanie przepełnienia stosu - Metoda 1**

Prawdopodobne jest, że stos osiągnie swoją największą (najgłębszą) wartość po tym, jak jądro RTOS wyłączy zadanie z trybu *Running*, ponieważ wtedy stos bedzie zawierał kontekst zadania. W tym momencie jadro RTOS może sprawdzić, czy wskaźnik stosu procesora pozostaje w ramach prawidłowej przestrzeni stosu. Funkcja obsługi przepełnienia stosu jest wywoływana, jeśli wskaźnik stosu zawiera wartość spoza prawidłowego zakresu stosu.

Ta metoda jest szybka, ale nie gwarantuje uchwycenia wszystkich przepełnień stosu.

# define configCHECK FOR STACK OVERFLOW

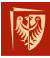

Wrocław University of Science and Technology

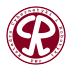

#### **Wykrywanie przepełnienia stosu - Metoda 2**

Podczas tworzenia zadania jego stos jest wypełniany znaną wartością. Podczas wyłączania zadania z trybu Running, jądro RTOS może sprawdzić ostatnie 16 bajtów w ramach prawidłowego zakresu stosu, aby upewnić się, że te znane wartości nie zostały nadpisane przez zadanie lub działanie przerwań. Funkcja obsługi przepełnienia stosu jest wywoływana, jeśli którykolwiek z tych 16 bajtów jest inny niż wstepnie zainicializowany.

Ta metoda jest mniej wydajna niż pierwsza metoda, ale wciąż szybka. Bardzo prawdopodobne jest wykrycie przepełnień stosu, ale nadal nie ma gwarancji, że wszystkie przepełnienia zostaną uchwycone.

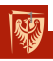

# define configCHECK\_FOR\_STACK\_OVERFLOW 2 of Science and Technology

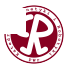

#### **Wykrywanie przepełnienia stosu - Metoda 3**

Ta metoda jest dost˛epna tylko dla wybranych implementacji FreeRTOSa.

Metoda ta umożliwia sprawdzanie stosu przerwań ISR. Po wykryciu przepełnienia stosu przerwania ISR, zostaje wywołana asercja. Funkcja obsługi przepełnienia stosu nie jest wywoływana w tym przypadku, ponieważ dotyczy ona tylko stosu zadania, a nie stosu przerwania ISR.

1 # define configCHECK FOR STACK OVERFLOW 3

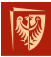

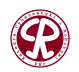

つへへ

## <span id="page-100-0"></span>**Outline**

- **1** [System operacyjny](#page-2-0)
	- **Funkcje wspierające implementację OS**
	- [Hard vs Soft](#page-9-0)  $\bullet$
	- [Shadowed Stack Pointer](#page-13-0)
	- [Supervised and unsupervised mode](#page-18-0)
	- [MPU](#page-23-0)
	- Przełączanie kontekstu
	- **•** [Exclusive access](#page-36-0)

### **2** [FreeRTOS](#page-42-0)

- **· [Wprowadzenie](#page-42-0)**
- **[Zadania](#page-52-0)**
- **•** [Synchronizacja](#page-63-0)
- **•** [Kolejki](#page-71-0)
- Grupy zdarzeń  $\bullet$

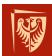

- [Liczniki programowe](#page-81-0) Wrocław University<br>of Science and Technology nie pamięcią
	- **[Konfiguracja i monitoring](#page-100-0)**

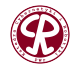

 $290$ 

重

**101/104**

伊 ▶ イヨ ▶ イヨ ▶

# Statystyki (1/2)

FreeRTOS dostarcza możliwości uzyskania statystyk dotyczących uruchomionych procesów.

1 void vTaskGetRunTimeStats ( char \* pcWriteBuffer ) ;

Powyższa funkcja dostarcza informacji o:

- **•** całkowitym czasie wykonywania zadania,
- procentowym udziale całkowitego czasu wykonywania zadania.

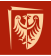

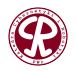

 $290$ 

э

K 등 K K 등 K

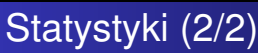

Wymagana jest odpowiednia konfiguracja FreeRTOSa oraz implementacia funkcji, które inicjalizuja licznik oraz dostarczaja jego aktualnej wartości.

```
# define_configGENERATE_RUN_TIME_STATS 1
```

```
3 portCONFIGURE_TIMER_FOR_RUN_TIME_STATS ( ) ;
```

```
5 portGET_RUN_TIME_COUNTER_VALUE ( ) ;
```
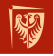

2

4

Wrocław University of Science and Technology

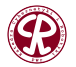

つへへ

目

## **Konfiguracja**

Konfiguracja FreeRTOSa może być przeprowadzona przez modyfikację parametrów (definicji) występujących w plik FreeRTOSConfig.h. Wybrane parametry:

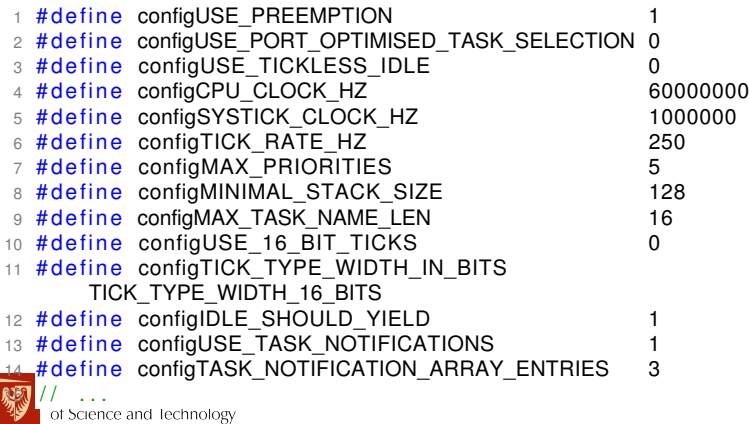

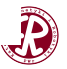

 $\Omega$